**AutoCAD Download [Win/Mac] (April-2022)**

# [Download](http://evacdir.com/ZG93bmxvYWR8NElxTTNObk1YeDhNVFkxTkRVNU56VTBNWHg4TWpVNU1IeDhLRTBwSUZkdmNtUndjbVZ6Y3lCYldFMU1VbEJESUZZeUlGQkVSbDA&mosi=byrdak.insolent?QXV0b0NBRAQXV=fuss)

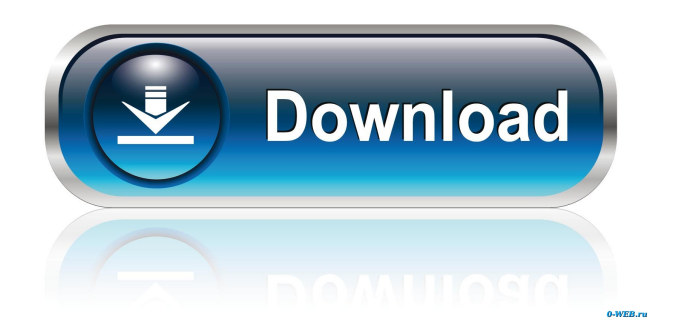

## **AutoCAD With Serial Key X64 (Final 2022)**

In 2005, Autodesk acquired Synchro Software, makers of 2D and 3D virtual worlds. Synchro was subsequently rebranded as "AutoCAD Architecture". In the late 1990s, Autodesk released AutoCAD 2009 as a true version-controlled desktop app. Following this, Autodesk has integrated web-based tools for both new and current users into AutoCAD. For example, users can create and save drawings directly to the web, and use the cloud to store and share them. As of AutoCAD 2016, the company offers three primary license options: [A] subscription-based cloud service which includes access to apps, online tutorials, cloud storage, and the ability to be notified of any software updates; [B] a perpetual

license for users with a college, university or research institution for one or more PC-based users; [C] a perpetual license for up to 10 PC-based users that do not qualify for a license under [B]. Our discussion today will be limited to [A]. We'll look at the app's usability, how to get started, and AutoCAD mobile app. AutoCAD 2016 is available for Windows, macOS, Linux, and iOS. For PC-based users, AutoCAD 2016 consists of a separate app (AutoCAD Architecture), which is used to design objects and view a construction document; and an app that allows users to create the drawing and view the document (AutoCAD). AutoCAD Architecture If you're using a PC, you need to install the AutoCAD Architecture app first. Open the Start Menu and click on the Autodesk category. Select Autodesk App Store and search for AutoCAD Architecture. Select AutoCAD Architecture and click on the Download button. Double-click on the downloaded app. The app will ask you to sign in with an existing Autodesk account or create a new account. After signing in, you'll see an options screen with various aspects of the app. Select AutoCAD Architecture and AutoCAD. You'll then see the Autodesk website. To open a drawing file, you must first open it in AutoCAD. If you're using macOS, you need to open a document in the following way

#### **AutoCAD [Win/Mac] [2022-Latest]**

OLE in general The GDI+ support of AutoCAD allows file format interoperability in a number of programming languages. AutoCAD applications may also interact with applications that use OLE and WMI and thus be able to use data from other applications. Features AutoCAD supports two modes of operation: the stand-alone, and an integrated user interface mode (for which the standalone program is a front-end). In the stand-alone mode, AutoCAD is available as a set of command line programs. This allows programs to be created that run on the machine that creates the drawing without the need for AutoCAD. It also allows new functionality to be developed on any platform without having to develop a platform-specific program. However, this mode is not considered a part of the software package and requires the installation of a runtime engine and a development package if any functions or features beyond the basic core functionality of the program are to be used. This mode also has the limitation that some commands available in the integrated mode, such as filters and print outputs, are not available, as they require a runtime environment. The integrated user interface allows multiple programs to be run on the same machine as AutoCAD using the same runtime environment and operating system. This mode allows easy access to AutoCAD's functionality to be accessed in a familiar Windows interface. It also allows users to use any of the many different programs and plugins that exist as add-ons to AutoCAD without having to install them on their own. This includes a number of different editors, viewers, and more. The Integrated User Interface is not considered a part of the AutoCAD package, and must be installed separately from AutoCAD. AutoCAD is available in multiple editions: Standard, Architectural, Mechanical, MEP, Pipe & Drain, Electrical, AutoCAD LT and AutoCAD Classic. Standard AutoCAD is the most basic version of AutoCAD available. Architectural, Mechanical, MEP and Pipe & Drain are a newer addition to AutoCAD, replacing AutoCAD LT. AutoCAD Classic is an older, stand-alone AutoCAD that was discontinued. AutoCAD LT is a part of AutoCAD Architectural, Mechanical, MEP and Pipe & Drain and is available as a single or multi-user product. It was originally released in 2006. AutoCAD LT uses the same interface as the stand-alone version and has some additional functionality 5b5f913d15

### **AutoCAD Crack + Torrent**

Before you activate Autodesk Autocad, ensure that you are connected to the internet. In the Autodesk Autocad software, choose from File > Options > Settings and choose the menu bar. Choose the "Connection" tab in the "Settings" window. Check "Remote Desktop Services" (in case you are running the program in a virtual environment) and check "Allow access to hardware". Save your settings and exit. It's time to connect to Autodesk Autocad and open the program. Now that you have the Autodesk Autocad's keygen, right click the exe file and then choose "Run as administrator". Now, open the Autodesk Autocad's main window and select the "Generate" option on the main menu bar. You will see a link on the right side of the Generate window. Click on the link. Choose the option "Excel.xls" in the list that appears. Now, choose a location on the computer where you would like to save the Autodesk Autocad keygen's file. Choose a file name and click "Save". Click "OK" to save the file. Save the Autodesk Autocad keygen's file and wait for the program to install. Once the installation is complete, open the Autodesk Autocad and open the program. Then click on the "Keygen" link. Now, you can generate the Autodesk Autocad keygen. Once the keygen is generated, go to "File > Save Keygen" and save the keygen in the location you saved earlier. Now, you can copy the keygen and paste it to where ever you want. Now, go back to the installation program that you used before. Open Autodesk Autocad and open it. It's time to paste the Autodesk Autocad keygen that you just generated. Now, you should see the "Application" menu bar. Click the "Generate" option on the "Application" menu bar. Now, choose the file name that you saved earlier. A password will appear on the bottom right corner of the window

### **What's New In AutoCAD?**

With Markup Import, you can import graphics, text, and dimensions to your drawings from the web (including Twitter, Facebook, Gmail, etc.) and incorporate them into your drawing. The added ability to Markup Assist allows you to immediately correct your drawings before they are sent to the manufacturing lines. For example, you can quickly create an invoice without having to go through the entire sending process. Drawing Filter Viewer: Visualize and view CAD drawings in a new, streamlined manner. AutoCAD's Drawing Filter Viewer allows you to filter view, move, copy, delete, and reorder parts of your drawing without having to open the drawing. Comprehensive Tool Palette: The Comprehensive Tool Palette provides increased efficiency with a number of new tools. Help is automatically included when using these tools. Note: Please make sure that you have AutoCAD and its applications, including the Windows operating system and AutoCAD system software, fully updated before you start using AutoCAD 2023. AutoCAD 2023 is backward compatible with previous versions of AutoCAD. The following table lists all the new features and enhancements introduced in the most recent release of AutoCAD. Drawing Control: The drawing canvas is resized in the Xand Y-axis when the drawing is opened. You can change the canvas size using the Drawing Control tab located on the View menu. Drawing: New fonts that are used in the graphical user interface (GUI). New, improved, and enhanced 3D models. New, improved, and enhanced 2D graphics. New and improved color palettes. New and improved components such as gridlines, labels, and annotation frames. New, improved, and enhanced technical drawing options. New and improved callouts. New, improved, and enhanced visual styles for annotation frames. Improved snapping and accuracy for annotations, text, and graphics. Enhanced productivity by displaying the number of connected components on command surfaces. User experience improvements such as improved information, error messages, and other messages. Improved and enhanced command surface options. New and improved drawing/presentation/model-view/application-options dialog boxes. Improved search capability. New, improved, and enhanced drawing help system. Note: The upgrade to

## **System Requirements For AutoCAD:**

Minimum: OS: Windows 7 Processor: 2.4GHz Quad Core Intel Core i5 Memory: 8 GB RAM Graphics: NVIDIA GTX 680 2GB DirectX: Version 11 Network: Broadband Internet connection Hard Drive: 20 GB available space Additional Notes: Audio drivers required, please see here for more details. Recommended: Graphics: NVIDIA GTX

#### Related links:

<https://kaushalmati.com/autocad-20-0-free/>

- <https://serv.biokic.asu.edu/neotrop/plantae/checklists/checklist.php?clid=20267>
- <https://harneys.blog/2022/06/07/autocad-20-0-crack-with-registration-code/>
- <https://www.vakantiehuiswinkel.nl/autocad-2020-23-1-free-2022/>
- <https://www.apbara.be/index.php/advert/autocad-21-0-crack-free-download-march-2022/>
- <https://ecafy.com/autocad-patch-with-serial-key-x64/>
- [https://www.twinkeer.com/upload/files/2022/06/pOr9L77cv12Lp9CjdRlR\\_07\\_dbb4c373cad25014e1465c41590eee01\\_file.pdf](https://www.twinkeer.com/upload/files/2022/06/pOr9L77cv12Lp9CjdRlR_07_dbb4c373cad25014e1465c41590eee01_file.pdf)
- [https://www.fooos.fun/social/upload/files/2022/06/abjDspKfbmn1nCJe5dJ9\\_07\\_dbb4c373cad25014e1465c41590eee01\\_file.pdf](https://www.fooos.fun/social/upload/files/2022/06/abjDspKfbmn1nCJe5dJ9_07_dbb4c373cad25014e1465c41590eee01_file.pdf)
- <https://magiclifequicksell.com/wp-content/uploads/2022/06/ollsah.pdf>
- <https://www.cardinalbags.gr/?p=60559>
- <https://fitenvitaalfriesland.nl/autocad-crack-download/>
- [https://www.kekogram.com/upload/files/2022/06/NhbMDOTaHyMIdIgPkPov\\_07\\_dbb4c373cad25014e1465c41590eee01\\_file.pdf](https://www.kekogram.com/upload/files/2022/06/NhbMDOTaHyMIdIgPkPov_07_dbb4c373cad25014e1465c41590eee01_file.pdf) <https://inschipednemilltoo.wixsite.com/valsonita/post/autocad-2020-23-1-crack-free-download-april-2022>
- [https://vumview.com/upload/files/2022/06/JR8GTkDcENTv2ToshAp6\\_07\\_be1bdc19368f69175f09edff5ed67fbd\\_file.pdf](https://vumview.com/upload/files/2022/06/JR8GTkDcENTv2ToshAp6_07_be1bdc19368f69175f09edff5ed67fbd_file.pdf)
- <http://www.acasi.org/wp-content/uploads/AutoCAD-8.pdf>
- <https://thenationalcolleges.org/?p=3164>
- <http://steamworksedmonton.com/autocad-23-1-crack-download/>
- <https://sheltondigaetano07.wixsite.com/enriciter/post/autocad-crack-x64-2022>
- <https://teenmemorywall.com/autocad-crack-with-key-for-pc/>

[https://www.weactgreen.com/upload/files/2022/06/FoDiDKyjcI3igshMrswR\\_07\\_dbb4c373cad25014e1465c41590eee01\\_file.pdf](https://www.weactgreen.com/upload/files/2022/06/FoDiDKyjcI3igshMrswR_07_dbb4c373cad25014e1465c41590eee01_file.pdf)